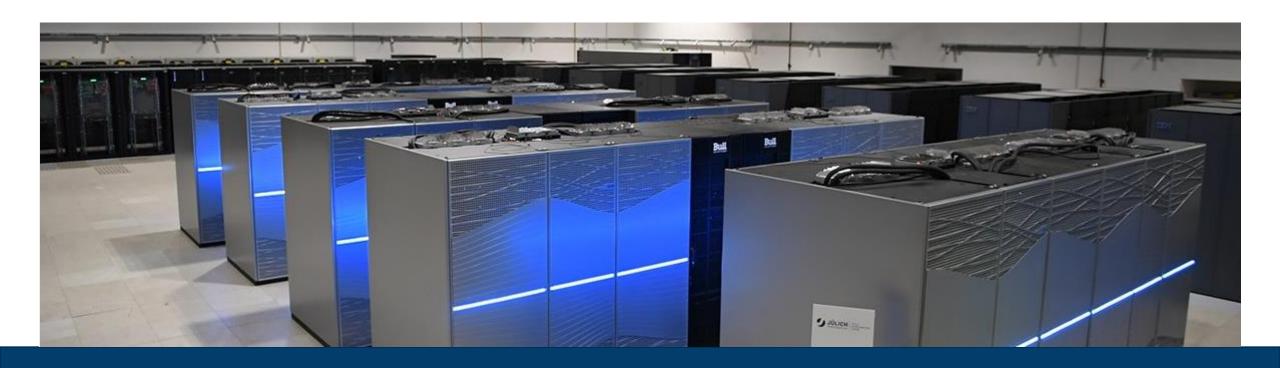

## PERFORMANCE ANALYSIS OF PYTHON CODES USING THE SCORE-P ECOSYSTEM

APRIL 8, 2022 | MICHAEL KNOBLOCH

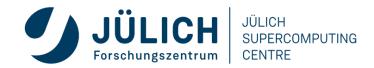

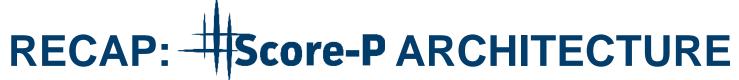

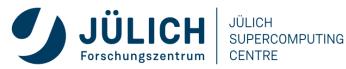

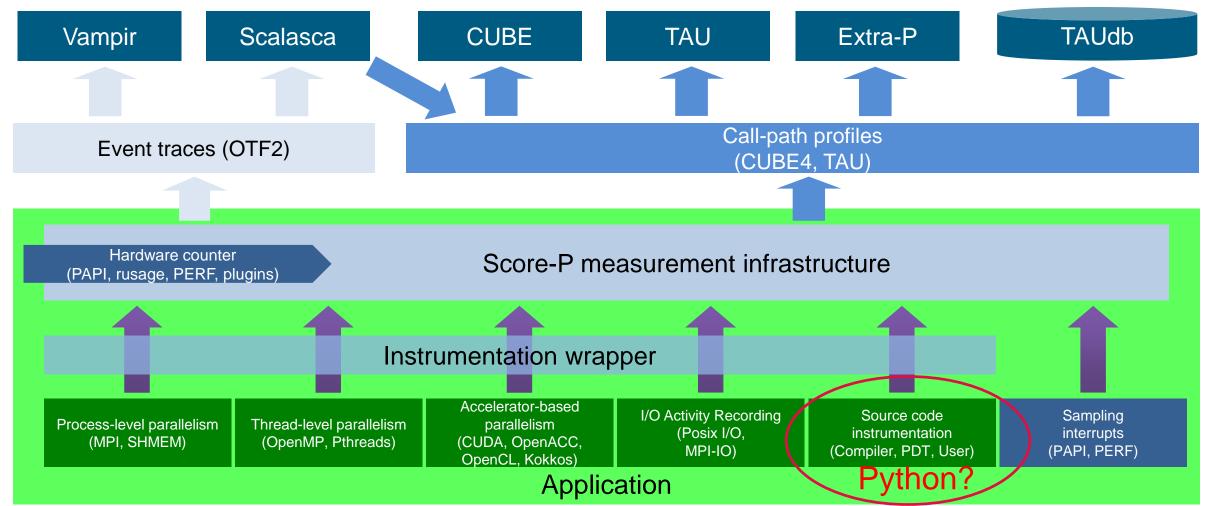

### **PYTHON SUPPORT IN SCORE-P**

- Follow the Python approach
  - No Score-P adapter for Python
  - Provide an external Python module for Score-P bindings
- Available at GitHub <a href="https://github.com/score-p/scorep\_binding\_python">https://github.com/score-p/scorep\_binding\_python</a>
- Requires Score-P build with --enable-shared
- Simple installation via pip (in virtual environment)

```
git clone https://github.com/score-p/scorep_binding_python
cd scorep_python_bindings/
pip3 install .
```

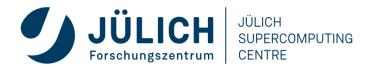

### **USAGE OF THE SCOREP MODULE**

Measure a Python script:

```
python -m scorep <script.py>
```

Measure a Python script using MPI:

```
python -m scorep --mpp=mpi <script.py>
```

Also works for multi-threaded code:

```
python -m scorep --mpp=mpi --thread=pthread <script.py>
```

Measurement control via Score-P environment variables

```
SCOREP_ENABLE_TRACING=true
SCOREP_TOTAL_MEMORY=...
```

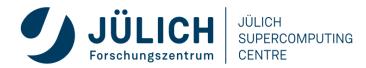

### MEASUREMENT CONTROL

- By default, all Python functions are instrumented → huge overhead
- Can be disabled using the --noinstrumenter flag
- It is possible to enable/disable the instrumenter durin program runtime

```
with scorep.instrumenter.disable():
    do_something()
```

```
with scorep.instrumenter.enable():
    do_something()
```

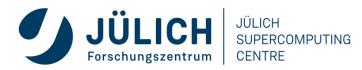

### **INSTRUMERNTER EXAMPLES (1)**

• Dot product:

```
import numpy as np
[...]
c = np.dot(a,b)
[...]
```

- Measures dot product and everything else
- Using intrumenter control (and run with --noinstrumenter):

```
import numpy as np
import scorep

[...]
with scorep.instrumenter.enable():
    c = np.dot(a,b)
[...]
```

Only dot product (and everything below) is measured

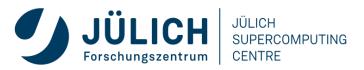

## **INSTRUMENTER EXAMPLES (2)**

- Score-P records every change of state of the instrumenter
  - Disabled regions can be named, that will create an event

```
[...]
def fun_calls(n):
    if (n>0):
        fun_calls(n-1)

with scorep.instrumenter.disable("my_fun_calls"):
    fun_calls(1000000)
[...]
```

• my\_fun\_calls will appear in measurement, fun\_calls will not

```
[...]
with scorep.instrumenter.disable():
    with scorep.instrumenter.disable("my_fun_calls"):
        fun_calls(1000000)
[...]
```

• Neither call will appear in measurement as no state change happend

### **USER REGIONS**

• Since v2.0, the Python bindings support context managers for user regions:

```
with scorep.user.region("region_name"):
    do_something()
```

• Since v2.1, the Python bindings support also decorators for functions:

```
@scorep.user.region("region_name")
def do_something():
   #do some things
```

- If no region name is given, the function name will be used
- Traditional calls to define a region are also supported scorep.user.region\_begin("region\_name")

```
scorep.user.region_end("region_name")
```

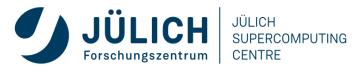

### **SUMMARY - HOW DOES IT WORK?**

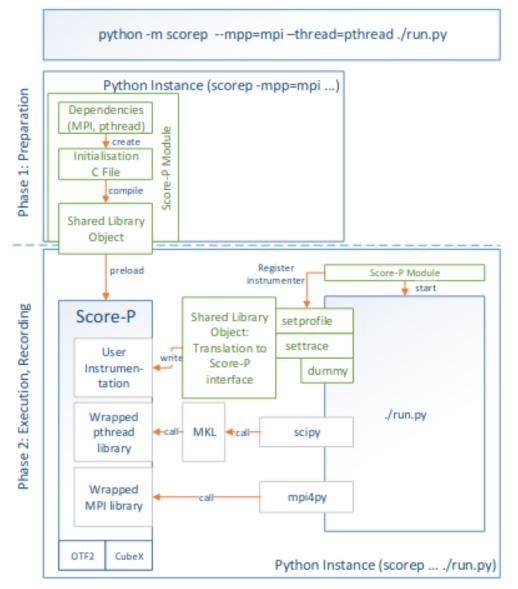

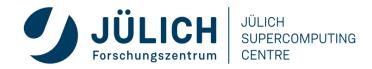

# Case Study PYSDC

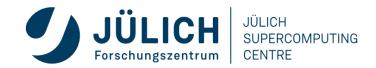

### **PYSDC**

- Python implementation of the spectral deferred correction (SDC) approach
- Intended for rapid prototyping and educational purposes
- Framework for testing, evaluating and applying different variants of SDC and PFASST:
  - available implementations of many variants of SDC, MLSDC and PFASST
  - many ordinary and partial differential equations already pre-implemented
  - coupling to FEniCS and PETSc, including spatial parallelism for the latter
  - tutorials to lower the bar for new users and developers
- MPI parallelization in time using mpi4py

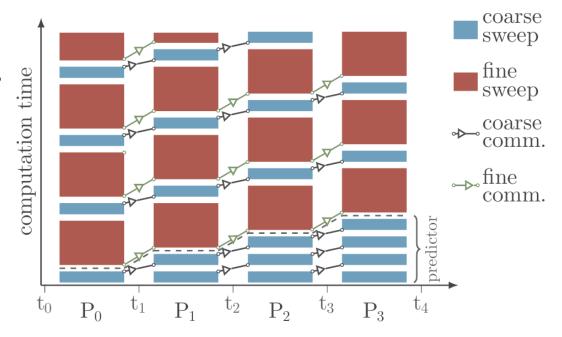

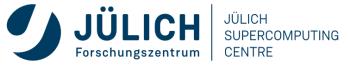

### **PYSDC FIRST MEASUREMENTS**

- Plan: Use Intel compilers and Intel MPI
  - Failed due to an issue with the Intel compiler and the Score-P python bindings
  - Switched to GNU compilers and ParaStationMPI
- First trace was confusing overwhelming with information
  - Switched to manual instrumentation

```
Trace View - /p/project/ccstma/cstma000/pySDC_deploy/pySDC/projects/Performance/scorep-4x1x1-regions-intel/traces.otf2 * - Vampir
All Processes, Accumulated Exclusive Time per Function
               4.5 s
                                                                                                                                                                                                                 pySDC.implemen...rder:integrate
                                                                                                                                                                                                                MPI Init thread
                                                                                                                                                                                                                 pySDC.impleme...:update_nodes
                                                                                                                                                                                                                pvSDC.impleme...MPIFFT:eval f
                                                                                                                                                                                                                 mpi4py_fft.libfft:_backward
                                                                                                                                                                                                                 mpi4py_fft.libfft: forward
                                                                                                                                                                                                                MPI Bcast
                                                                                                                                                                                                                 importlib. boot...ternal:get data
                                                                                                                                                                                                                 importlib, boot...rnal; path stat
                                                                                                                                                                                                                 mpi4py_fft.mpifft:__call_
                                                                                                                                                                                                                pySDC.impleme..._mesh:__new_
                                   1.s
                                                    2.5
                                                                     3.5
                                                                                                                                                           8.5
                                                                                                                                                                                              10 s
                                                                                                                                                                                                               11 s
                                                                                                                                                                                                                                12 s
 Master thread:0
 Master thread:1
 Master thread:2
 Master thread:3
```

```
from pvSDC.core.Controller import controller
import scorep.user as spu
def run_pfasst(*args, **kwargs):
    while not done:
        name = f'REGION -- IT_FINE -- {my_rank}'
       spu.region_begin(name)
        controller.do_fine_sweep()
        spu.region_end(name)
        name = f'REGION -- IT_DOWN -- {my_rank}
        spu.region_begin(name)
        controller.transfer_down()
        spu.region_end(name)
        name = f'REGION -- IT_COARSE -- {my_rank}'
        spu.region_begin(name)
        controller.do_coarse_sweep()
        spu.region_end(name)
        name = f'REGION -- IT_UP -- {my_rank}'
        spu.region_begin(name)
        controller.transfer_up()
        spu.region_end(name)
        name = f'REGION -- IT_CHECK -- {my_rank}'
        spu.region_begin(name)
        controller.check_convergence()
        spu.region_end(name)
```

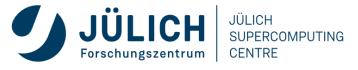

### **ADVISOR COMPARISON – PS MPI VS. INTEL MPI**

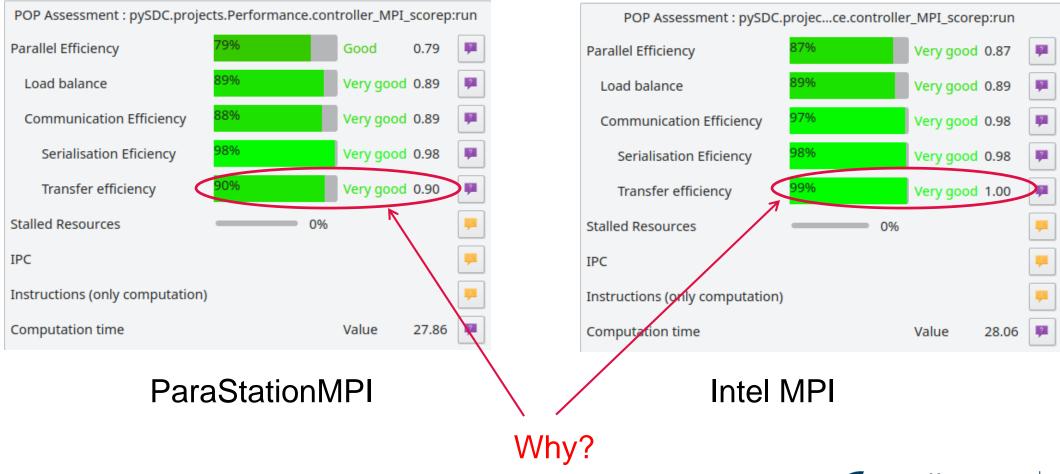

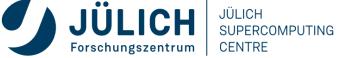

### TO OVERLAP OR NOT TO OVERLAP?

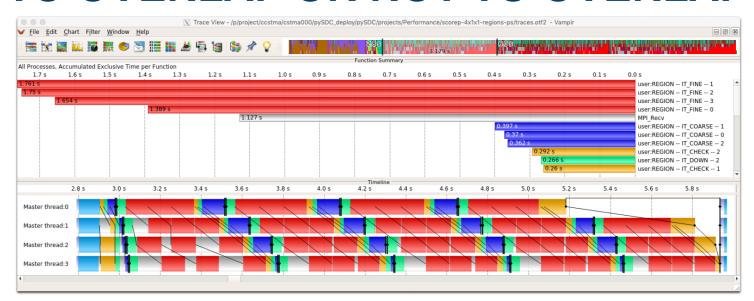

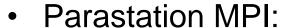

- Significant time spend in MPI\_Recv
- No overlap of computation and communication

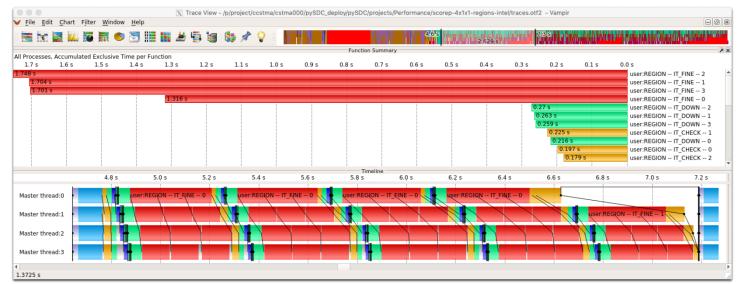

#### • Intel MPI:

- Hardly any time spend in MPI\_Recv
- Good overlap of computation and communication

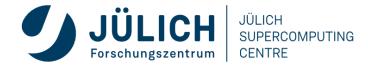

### IS IT REALLY A PROBLEM?

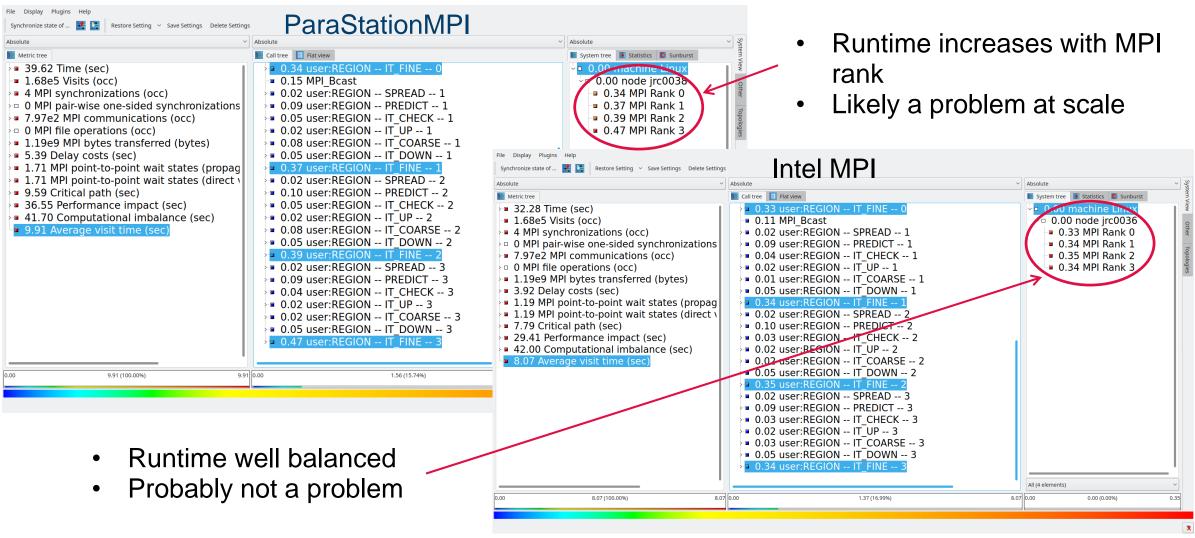

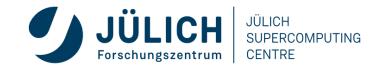

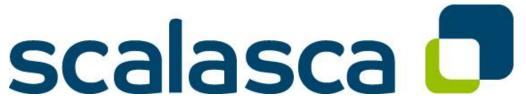

- http://www.scalasca.org
- scalasca@fz-juelich.de

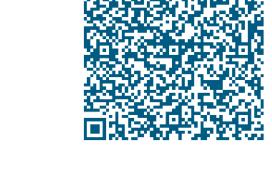

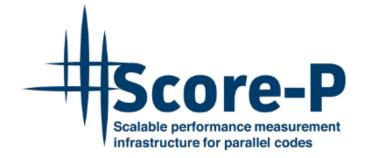

- http://www.score-p.org
- support@score-p.org

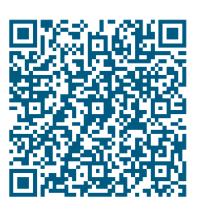